# Leiaute para Importação do RPS no Portal Governa

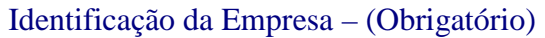

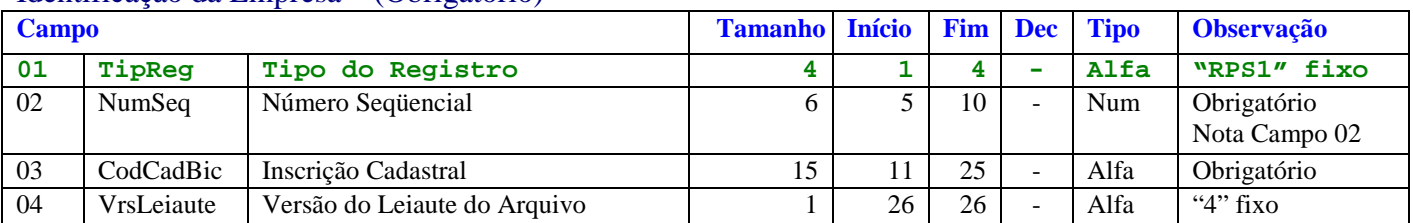

## Identificação do RPS – (Obrigatório)

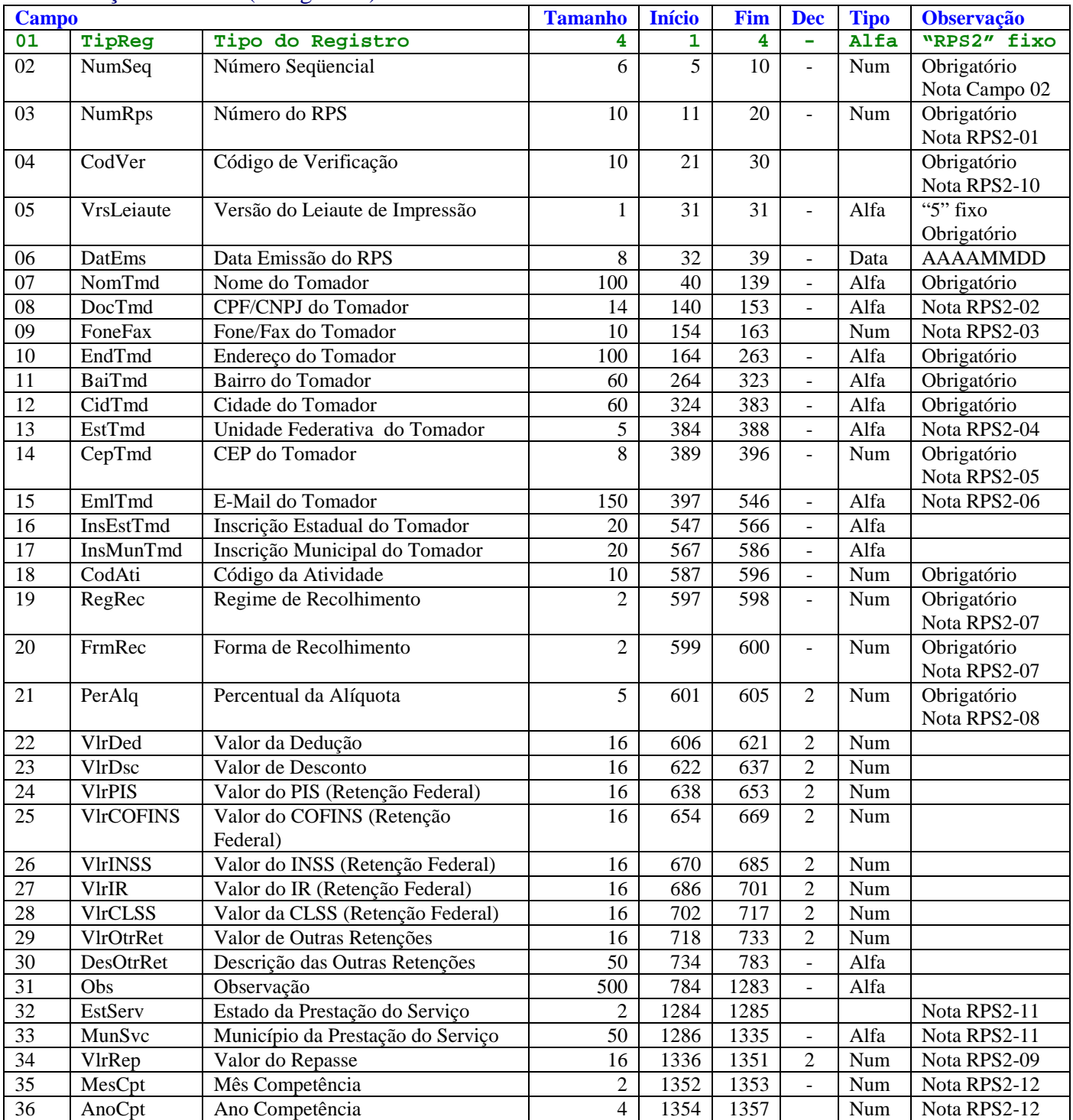

#### Identificação do Item do Serviço – (Obrigatório)

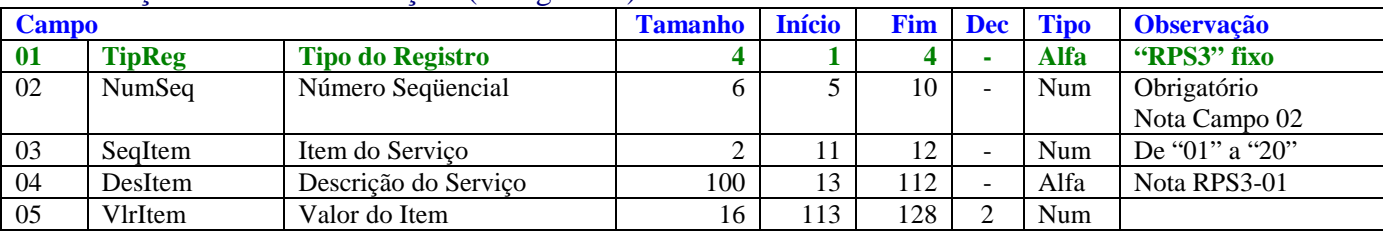

### Identificação do Cancelamento – (Opcional)

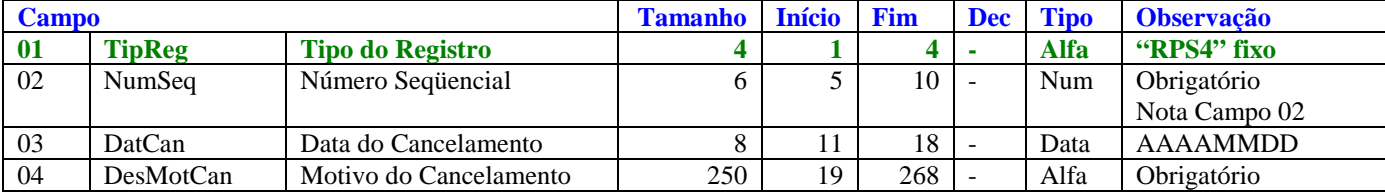

#### Totalização do Arquivo – (Obrigatório)

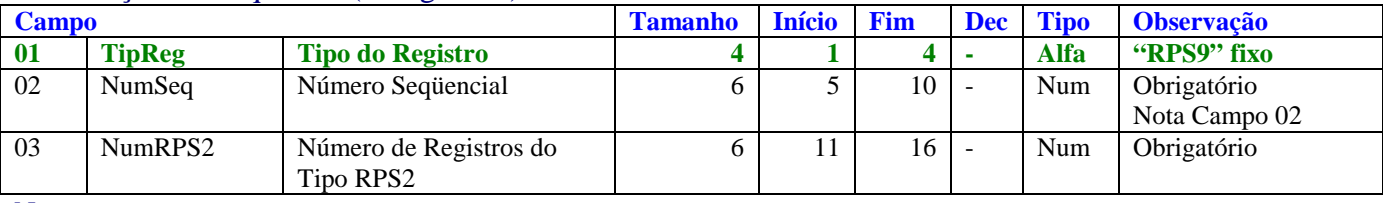

Notas:

Campos do tipo Numérico devem ser preenchidos com zeros à esquerda e sem delimitador entre inteiro e decimal. Exemplo 1.234,56 -> "0000000000123456".

Campos do tipo Alfa devem ser preenchidos com brancos à direita.

Campos do tipo Data devem ser preenchidos no formato Ano Mês Dia (AAAAMMDD, sem barras, hífens ou pontos).

Campo 02 - Número Seqüencial. Deve iniciar com valor = 1 e sendo incrementado em 1 a cada linha. Independentemente do tipo de registro.

RPS2-01 – É o número do RPS emitido. Cada tipo de registro RPS2 deve conter um número de RPS distinto.

RPS2-02 - Referente CPF ou CNPJ deve ser preenchido sem barras, hífens ou pontos. Somente para as inscrições com liberação especial, será permitido informar (00000000000) 11 zeros. Isto indicará que os tomadores neste caso serão "Tomadores Diversos".

RPS2-03 – Caso informado deve ser preenchido sem parênteses, hífens ou pontos.

RPS2-04 – Válidos somente UF dos 26 estados, Distrito Federal e EX para exterior.

RPS2-05 – Informar 08 dígitos numéricos sem hífen (Exemplo: 38280123).

RPS2-06 – Caso informado deve ser preenchido com um e-mail válido.

#### RPS2-07 – Regime e Forma de Recolhimento

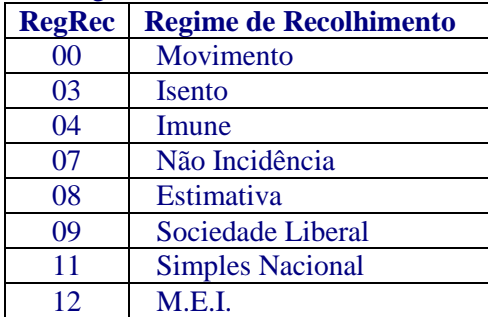

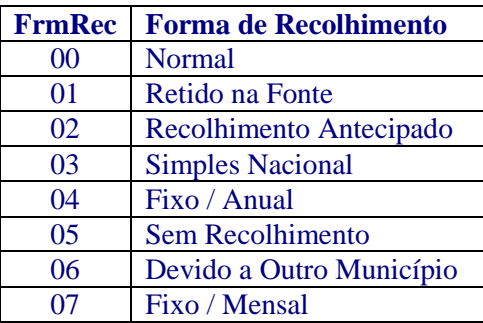

RPS2-08 – As alíquotas informadas devem estar no intervalo de 0 a 10%, observando ainda as seguintes situações:

- Será zero para Não Incidente, MEI, Sociedade Liberal, Isento e Imune;
- Simples Nacional deverá informar as alíquotas correspondentes;
- Devido a Outro Município, retido ou não, deve-se informar a alíquota do município devido, correspondente ao Código do Serviço prestado;
- Para os demais casos deve ser informada a alíquota respectiva ao Código do Serviço prestado no município.

RPS2-09 – O valor do repasse somente poderá ser informado para as seguintes atividades: 9.02, 10.05, 10.08, 17.06 e 17.12.

RPS2-10 – O Código de Verificação de cada RPS. Está disponível na AIDF de sua liberação. Este arquivo esta disponibilizado no Portal Governa em "Acesso Restrito/RPS/Autorização de Impressão" ou na própria Prefeitura. Apenas será aceito a importação dos RPS que contém o Número e Código de Verificação Correspondentes.

RPS2-11 - O nome do município/UF da prestação do serviço será identificado de acordo com a lista de municípios brasileiros do IBGE, assim poderá ser informada a unidade federativa e o nome do município, desde que a grafia estejam corretas, ou ainda o código do município com 7 (sete) dígitos para o nome do município e 2 (dois) dígitos para a unidade federativa, conforme tabela do IBGE.

A lista com todos os municípios pode ser encontrada no site **http://www.ibge.gov.br.**

RPS2-12 – Campo obrigatório. O ano e mês de competência, não podem ser superiores ao Ano e Mês da Data de Emissão do RPS.

RPS3-01 – Se informar o valor do item a descrição do serviço correspondente é obrigatória.

Estrutura do Arquivo.

- $Tipo RPS1 \rightarrow$  Registro Único, o primeiro do arquivo.
- Tipo RPS2  $\rightarrow$  Dados do RPS.
- Tipo RPS3  $\rightarrow$  Referente ao RPS2 anterior. No máximo 20 itens (de 01 a 20), sendo obrigatório a descrição do primeiro.
- Tipo RPS4  $\rightarrow$  Referente ao RPS2 anterior, informado somente para RPS cancelado.
- $Tipo RPS9 \rightarrow$  Registro Único, o último do arquivo.